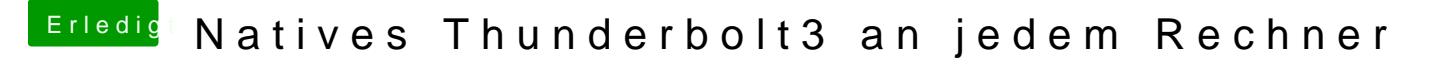

Beitrag von nights vom 14. Juni 2020, 04:38

## [Indio](https://www.hackintosh-forum.de/user/68348-indiox/)X

Kleine frage, was genau müsste ich in unserem config ändern um auf C Evtl. mache ich den Update doch noch...